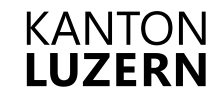

# *Merkblatt*

## **Nacherhebung April**

#### **Muss ich an der Nacherhebung teilnehmen?**

Die Betriebsdatenerhebung findet im Februar statt. Falls notwendig, können Sie Ihre Meldung in der zweiten Hälfte April anpassen. Die genauen Termine finden Sie im Merkblatt Termine Direktzahlungen vom laufenden Jahr. Bitte orientieren Sie sich für das Vorgehen an den folgenden Beispielen.

#### **Seit Februar haben sich auf meinem Betrieb Veränderungen ergeben**

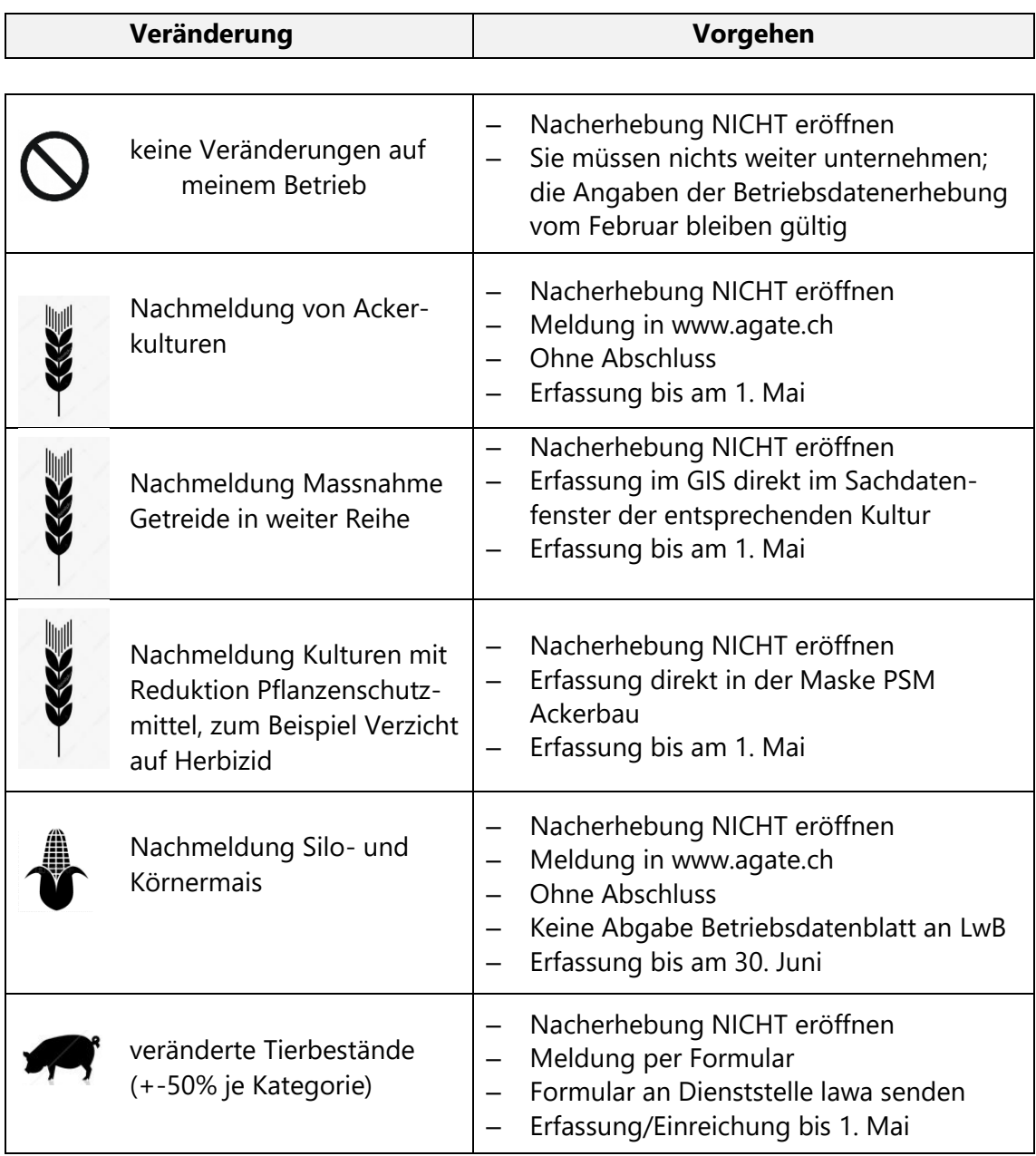

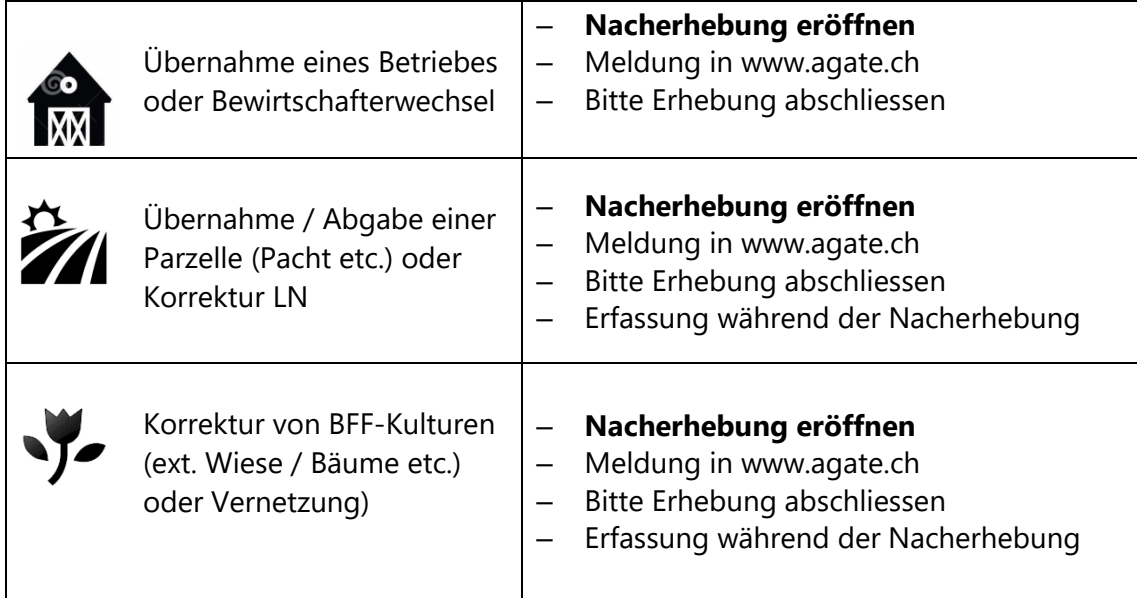

### **Wie eröffne ich die Nacherhebung?**

- 1. Menüpunkt "Nacherhebung eröffnen" auswählen
- 2. Haken setzen "Ja ich will Daten ändern …"
- 3. Feld "Nacherhebung eröffnen" anklicken

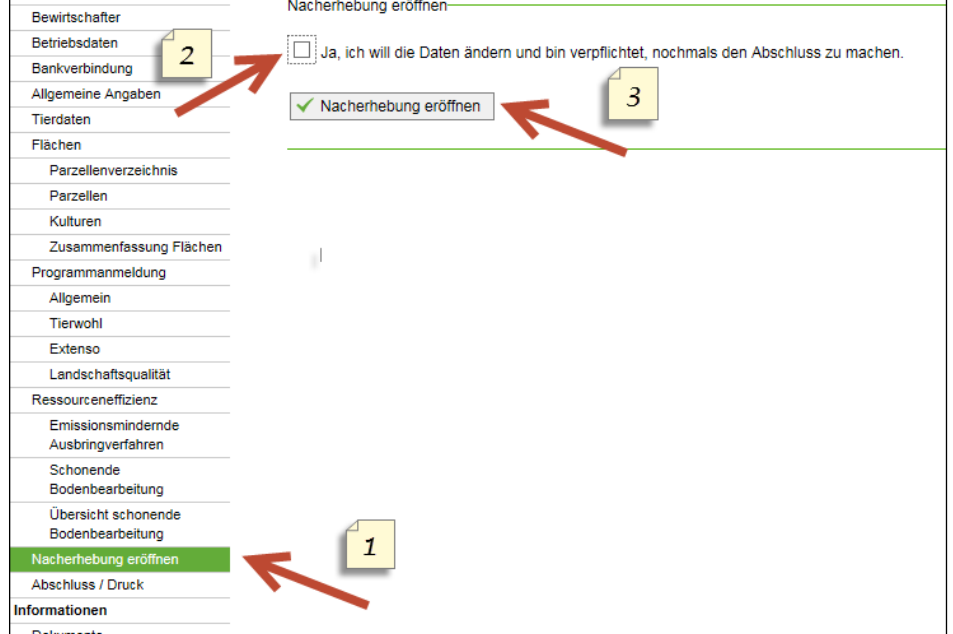

**Vorsicht:** Sind alle drei Schritte ausgeführt, gibt es kein Zurück mehr. Die Datenerhebung muss zwingend noch einmal mit dem Menüpunkt «Abschluss / Druck «abgeschlossen werden.

Bau-, Umwelt- und Wirtschaftsdepartement **Landwirtschaft und Wald (lawa) Direktzahlungen** Centralstrasse 33 Postfach

6210 Sursee

Telefon 041 349 74 00 lawa.lu.ch lawa@lu.ch © lawa November 2023